# **Wireless Security Wireless Security**

#### **Thoughts on Risks and Solutions Thoughts on Risks and Solutions (or just an Oxymoron?) (or just an Oxymoron?)**

**Kenneth Newman** 

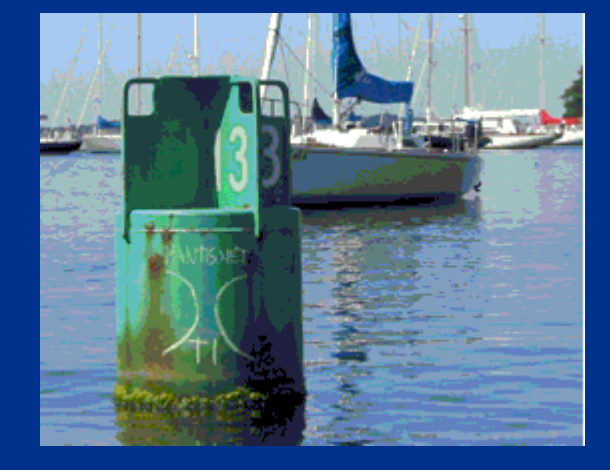

**Disclaimer: Designed to provoke discussion. May raise more questions than answers. Disclaimer: Designed to provoke discussion. May raise more questions than answers.**

### **What is 'Wireless'?**

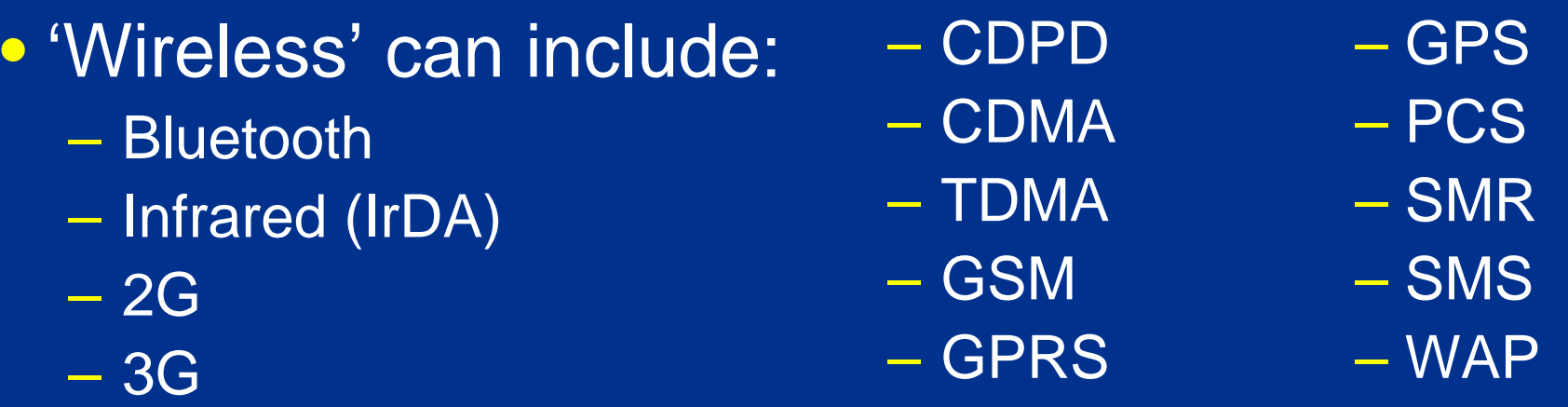

- 'Wireless' in this presentation is:
	- 802.11 (often called Wi-Fi: <u>www.wi-fi.com</u>)
	- –– Note: this spec only covers 'b' w/ 40-bit WEP
	- IEEE: <u>standards.ieee.org/getieee802/802.11.html</u>

Wi

**CERTIFIED** 

### **Why Should it Be Secure? Why Should it Be Secure?**

#### • Retail

- –– Point-of-sale, inventory
- Manufacturing
	- Distribution, telemetry, inventory

#### • Health care

 $\mathcal{L}_{\mathcal{A}}$ Patient records, surgery, location tracking

#### • Legal

–Depositions, discovery, trial prep, court room

Page 3 of 31 Contract Contract Contract Contract Contract Contract Contract Contract Contract Contract Contract Contract Contract Contract Contract Contract Contract Contract Contract Contract Contract Contract Contract Co

### **Who Thinks it May Not Be Secure? Who Thinks it May Not Be Secure?**

#### • The Pentagon

–– Instituted a ban on wireless networking

#### • The Secret Service

Performing wireless scans in DC and other areas

#### • Retailers

 $\mathcal{L}_{\mathcal{A}}$ – Best Buy, Home Depot, Barnes & Noble, etc.

#### • Academia

–Found WEP/802.1x flaws (UC Berkeley, U MD, etc.)

Page 4 of 31 Contracts Constructed: 10.31.02 Wireless Security v1.5p Constraints Updated: 10.31.02

#### **Recent Quotes**

#### To paraphrase one reviewer's comment on a wireless security book:

"Wireless security is like safe skydiving - if you want the safety and security, just *don't* do it."

 $\Box$ 

#### To paraphrase a representative of a large network infrastructure provider :

"Wireless is like having an RJ45 *in your parking lot*."

Page 5 of 31 Contract Contract Contract Contract Contract Contract Contract Contract Contract Contract Contract Contract Contract Contract Contract Contract Contract Contract Contract Contract Contract Contract Contract Co

#### **Presentation Overview Presentation Overview**

- "This Means War!"
- Statistics
- Technical Risks
- Organizational Risks
- Solutions?

### **"This Means War…!" "This Means War…!"**

•…Chalking (AltaVista found 2,139 results )

- –– <u>www.warchalking.org</u>
- •• ...Driving (815 results)

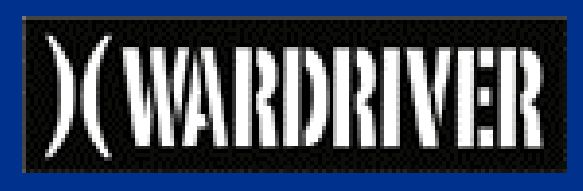

- –- www.wardriving.com, wardriver.staticusers.net (advertising signs?)
- •• ... Walking (22 results)
	- –– Increasing PDA availability: Toshiba e740, iPaq 5000, Tablet
	- –- Equipment easily concealed under clothing
	- –http://www.defect.org/ipaq/

### **"This Means War…!" II "This Means War…!" II**

#### •• ...Flying/Storming (12 results)

- http://arstechnica.com/wankerdesk/3q02/warflying-1.html (San Diego)
- http://www.e3.com.au/stories.php?story=02/08/18/7667279 (Perth)
- –- Strong signals at 1500' w/ basic equipment
- •• ...Spamming (1 result)
	- –http://news.zdnet.co.uk/story/0,,t269-s2121857,00.html
	- –Mass mailing against an open SMTP port
- •• ...DDOS Zombies (No results, yet!)
- WorldWide WarDrive 26 Oct 2 Nov 02
	- –www.worldwidewardrive.org, www.godsmoke.com/wireless/wardrive

#### **Statistics**

- Standing: By my apartment window  $-$  12 APs in 5 min., 6 defaults, 3 WEP  $\,$
- Walking: Wall/Water/Broad Streets – 150+ APs in 20 min.
- • Driving/Reading: '2600' (19:2, Summer 02 issue)
	- 448 APs in 90 min., 75 defaults, 26% WEP
	- –Web browsing, e-mail, IRC, and IM sessions
	- –33 B&N purchases 7Jun02 5:00-6:00 PM

#### **More Statistics**

#### • Driving/Sniffing: Def Con X, Las Vegas

- –- 1st Annual Wardriving Contest
	- Winning team identified 1804 APs within 72 hrs
- –- 2 hours traffic monitoring (www.airdefense.net/eNewsletter/defconx.shtm)
	- 807 attacks (10 new types) and 35 rogue APs
- Flying:
	- 437 APs , 60% default SSID\*, 23% WEP
	- –- 100+ APs, scanning logs (no dump) on web site

### **Even More Statistics Even More Statistics**

- LanJacking and WarDriving, San Fran
	- –www.dis.org/filez/#shipley
	- –- Most internally connected
	- –60% default configuration
	- –15% using WEP, 7% using WEP with a default key
- First WorldWide WarDrive 31 Aug 7 Sep 02 – 9374 APs, 30% WEP, 27% no WEP and default SSID
- Commuting: LIRR, 66 APs reported one morning
- On average approximately 50% default and 25% WEP

#### **Technical Risks Technical Risks**

- Completely insecure vendor defaults –No WEP enabled, weak default SSIDs/passwords\*, etc.
- Native security mechanisms alone limited –MAC filters, disable 'beaconing' (SSID broadcast), etc.
- Availability of scanning tools to identify APs
- Weak, device-only authentication –WEP/MAC/SSID subject to spoofing & MITM attacks

#### **More Technical Risks More Technical Risks**

- "Less greasy chips"
	- –- or "From Pringles cans to PVC pipes"

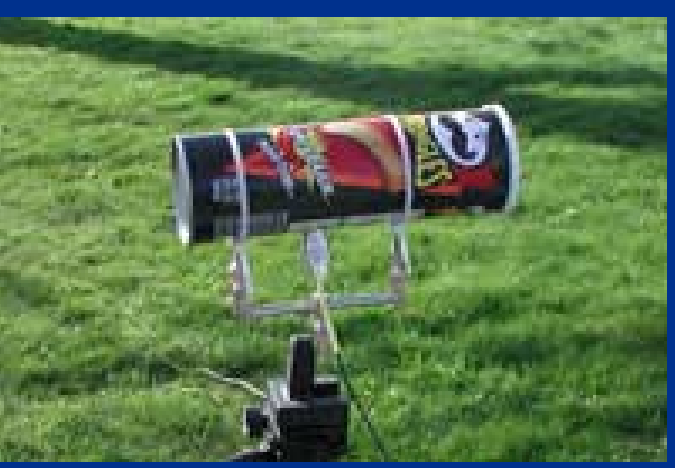

- –http://www.oreillynet.com/cs/weblog/view/wlg/448/
- The Accidental Tourist "Is there a wireless network…" –- Broadcast ("ANY") or null ESSID
	- –http://www.techtv.com/screensavers/wirelessandmobiletips/story/0,24330,2185567,00.html
- 2.4 GHz cordless phone/microwave or 'Omerta' DOS –DOS trivial since disassociation is single, unauthenticated frame
- • Passive sniffing (management/data frames) undetectable –- Kismet, unlike Netstumbler, can be very quiet

### **Even More Technical Risks Even More Technical Risks**

- Once associated, all traditional attacks apply
- • Free HotSpots (opportunity for anonymous attacks)
	- –- http://www.nycwireless.net (Bowling Green, Rector Place)
	- –Starbucks (\$)
	- Hotels
	- –Airports
	- Convention Centers
- AP power and signal 'bleed'

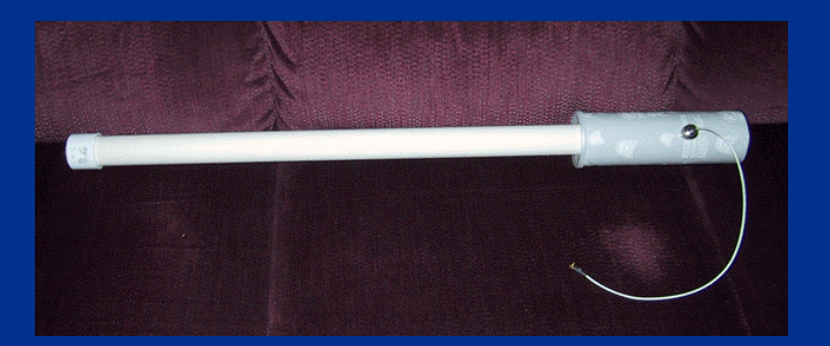

– "I can see for miles and miles and miles and miles…"

### **Technical Risks: Tools: Netstumbler Technical Risks: Tools: Netstumbler**

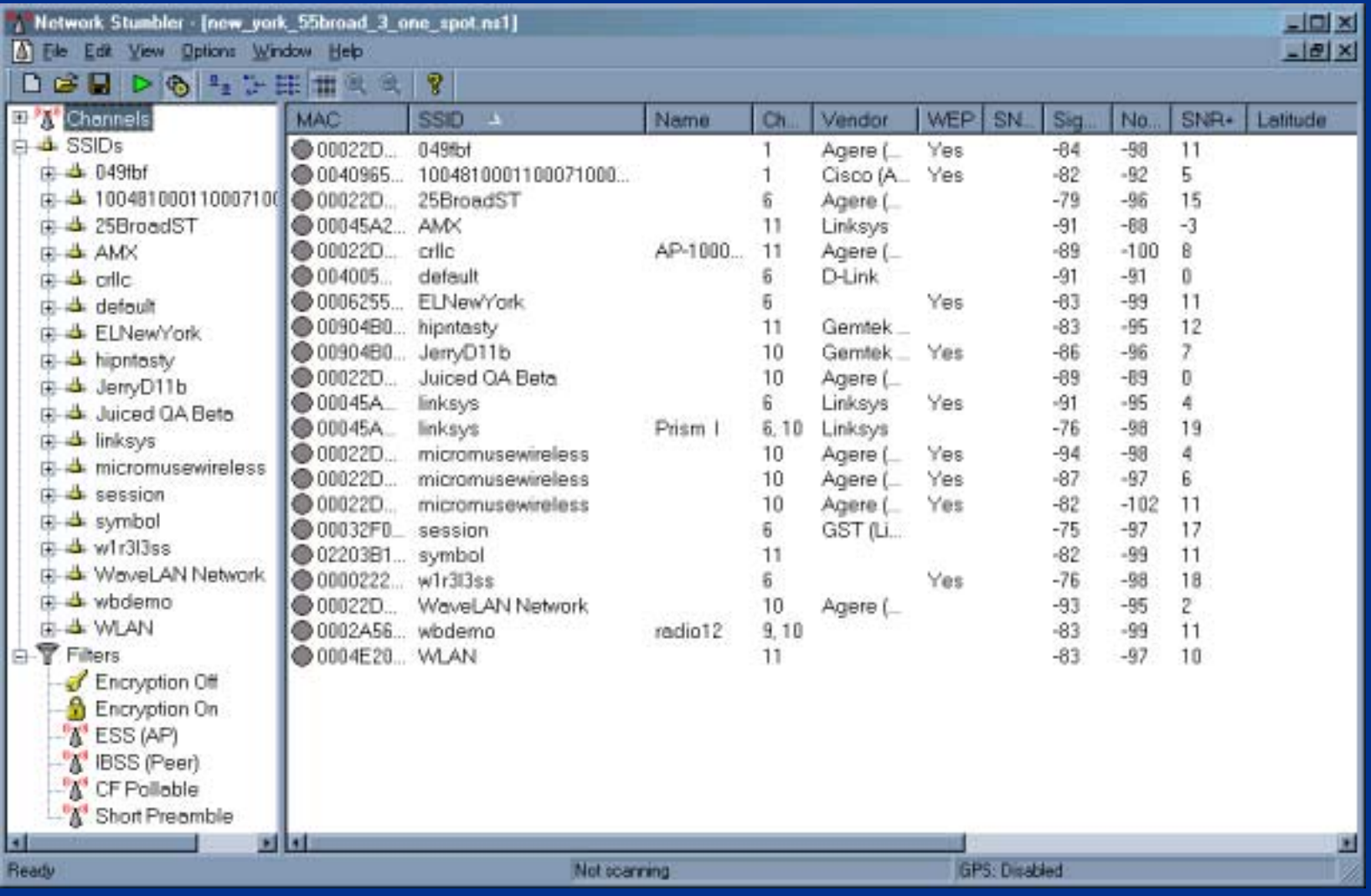

Page 15 of 31 Contract Contract Contract Contract Contract Contract Contract Contract Contract Contract Contract Contract Contract Contract Contract Contract Contract Contract Contract Contract Contract Contract Contract C

### **Technical Risks: Tools: Kismet Technical Risks: Tools: Kismet**

#### gdragorn@gir.lan.nerv-un.net:/home/dragorn

#### $000$

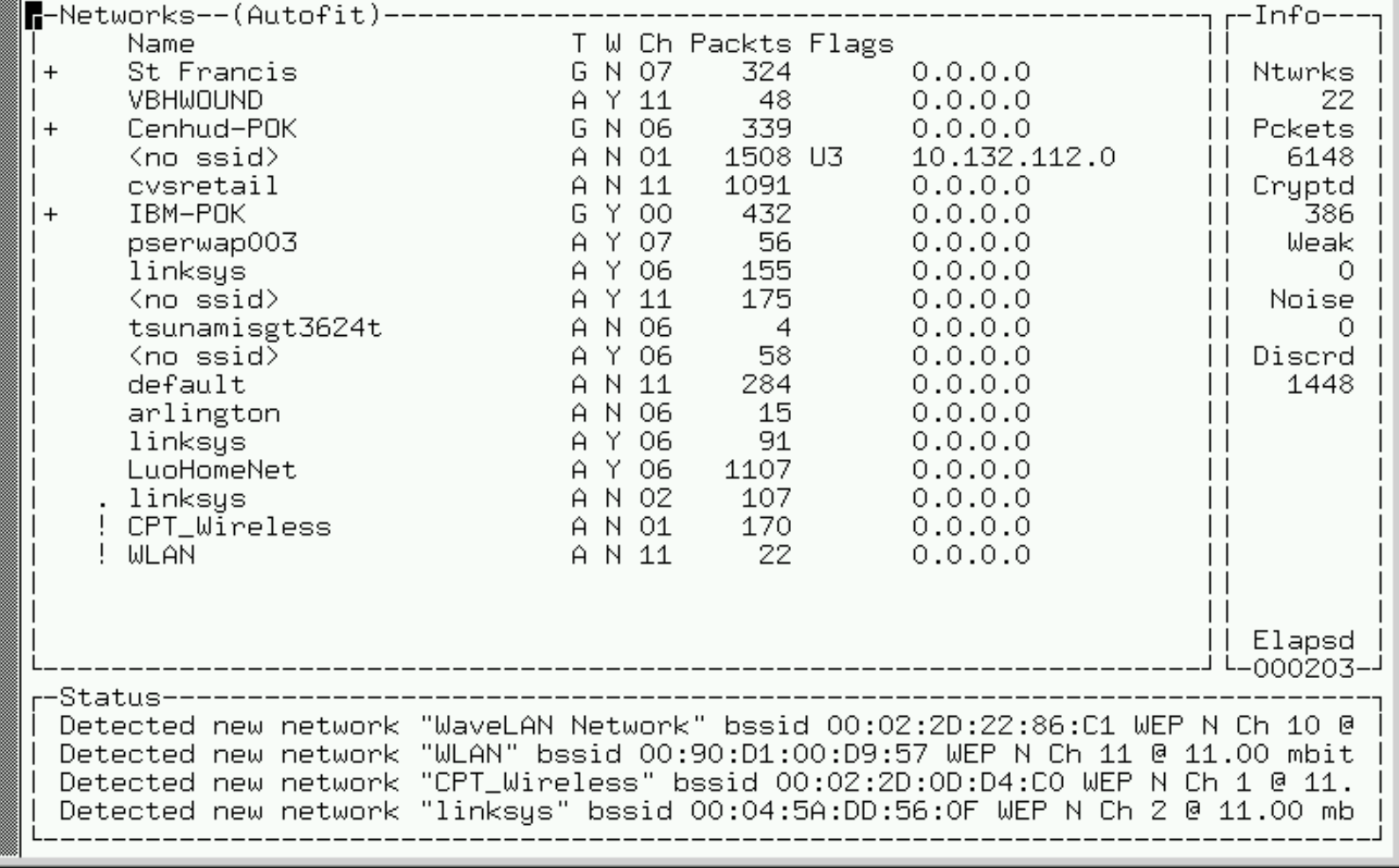

### **Technical Risks: WEP Technical Risks: WEP**

- •Short (24 bit) IVs cause key stream to repeat
- •Weak (40 bit on older cards) crypto allowing brute forcing
- Shared keys w/out regular auto update
- Flawed RC4 model allowing key recovery
- Only data encrypted and not management traffic
- No mutual authentication to protect from rogue APs
- "But does it still serve a purpose?"

#### **Technical Risks: General Technical Risks: General**

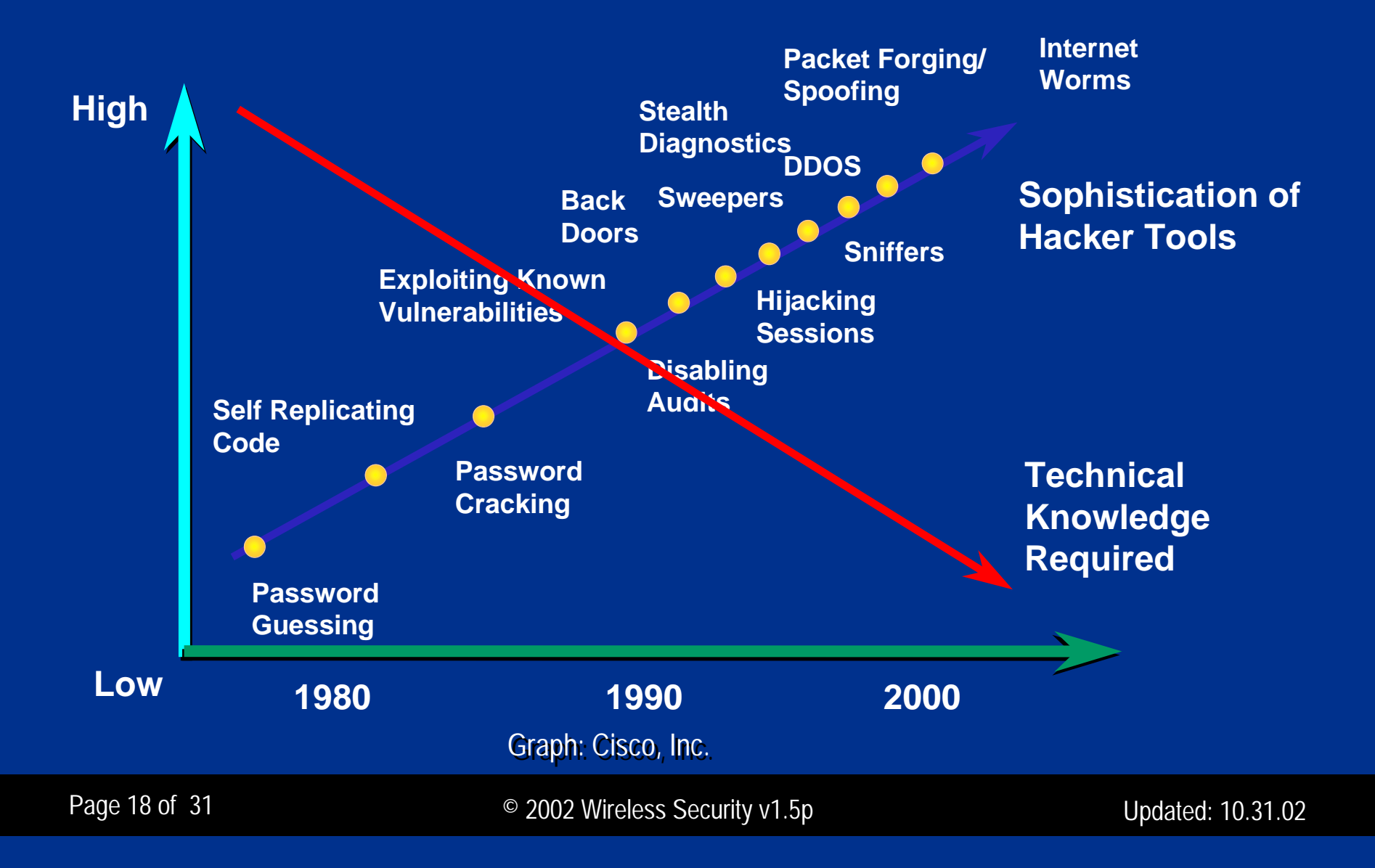

### **Organizational Risks Organizational Risks**

- Staff have motive, means, and opportunity
	- –- Retail availability: JR Computers, CompUSA, etc.
	- –Very low cost: under \$50 for some cards (which can act as APs)
	- –- Ease of implementation: plug and play (again, insecure defaults)
	- –- Embedded in many new laptops (and PDAs/Tablets)
	- –- Difficult and time consuming to centrally detect
- • Very broad (or 'Board') acceptance
	- –- Cool and exciting technology everyone wants
	- –Mobility can lead to increased productivity/ROI ('Corridor Warriors')
	- –Staff may already be using it on the road (hotel, airport, convention)
	- –- It may already be in your CEO/COO/CIO's office…

### **More Organizational Risks More Organizational Risks**

- Inadvertent roaming to a stronger AP
	- –– Easy in densely populated urban areas
	- – Your data could be crossing someone else's network (or visa versa)
		- Collaborators, clients, and competitors
- Information Leakage thru SSIDs and other fields
	- –Company, group, or location names are a bad idea
- Scalability and consistency
	- –Difficult to deploy securely across enterprise without effort (\$\$\$)
- •Lost/stolen devices expose WEP key(s)

### **Solutions?**

- Establish wireless policies/AP configuration standards\*\*
	- –Along with all the other policies and standards you already have
- Harden PCs/laptops with wireless interfaces
	- Personal firewalls
	- –– Sector level encryption
	- Current Anti-Virus software and definitions
	- –- Apply updates/patches regularly
	- Prevent simultaneous wireless/wired connections
	- Host-based IDS?

### **More Solutions? More Solutions?**

- Perform regular wireless scans/assessments
	- –- Leverage the same tools and devices as the attackers
		- What can you detect, associate to, access and how far away?
		- Confirm your polices and configuration standards are in place
	- –- Track databases: www.netstumbler.com/query.php, www.wigle.net
	- – Detect 'rogue' APs violating your policies and standards
		- Monitor MAC address changes (particularly for know ranges)
		- Partner w/PhysSec for visual 'sweeps' and nightly 'cart stumbling'
		- Vendor solutions: Isomair, AirDefense, and AirMagnet

### **Even More \$olutions? Even More \$olutions?**

- Connect APs to your network externally
	- –– firewall DMZ and application proxy controls
	- –- Limit types of applications/data (by useful life) made available
	- –N-IDS, anomaly, malicious code, and virus protection
- Deploy more secure encryption options
	- –Layer 2: 802.1x: EAP-TLS, EAP-TTLS, LEAP, PEAP (still emerging)
	- –- Layer 3: IPSEC VPN Tunnel (possible performance/roaming issues)
	- A combination of the two?
- Strong user-based authentication
	- SecureID and/or ACE/Radius

### Are we there yet?

#### • Other ideas to consider

- –- Lock client 'location profiles' (disable 'Ad Hoc' mode, etc.)
- –- Deploy 'fake' APs: www.blackalchemy.to/Projects/fakeap/fake-ap.html
- –- Run honeypots/honeynets to measure malicious activity
- –- Set up a web page or SSID warning, "Authorized use only..."
- –- Establish means to share scan results w/ collogues/neighbors
- Remind users to consider that all wireless traffic can be 'sniffed'

## **Appendix A\* Appendix A\***

- •• Default SSIDs (www.iss.net/wireless/WLAN\_FAQ.php) :
	- –– Linksys – 'linksys'
		- Default management ID is <blank> and password is 'admin'
	- D-Link 'default'
	- – Netgear – 'Wireless'
		- Default WEP keys include 10 11 12 13 14 and 21 22 23 24 25
	- Cisco 'tsunami'
	- 3Com '101'
	- Lucent/Cabletron 'RoamAbout Default Network Name'
	- –Compaq – 'Compaq'
	- Intel 'intel'

## **Appendix B\*\* Appendix B\*\***

#### • Configuration Standards:

- –- Enable 128 bit WEP encryption (or strongest supported)
- –Change default WEP key to a 'random' value (rotate regularly)
- –Use 'meaningless' naming convention: SSID, status fields, etc.
- –- Change default password(s) to 'strong' ones
- –Deny connections from null/'ANY' ESSIDs
- Disable SSID broadcast or increase beacon interval to maximum
- –Reduce signal strength and redirect antennas to minimize 'bleed'
- –- Increase minimum supported data rate

## **Appendix B\*\* Appendix B\*\***

#### •Configuration Standards (Cont):

- –- Set SNMP traps on AP reset or configuration reload
- –– Disable all unnecessary protocols on AP I
- –Disable cleartext protocols for management on wireless interface
- –Deny management on wireless interface
- –- Enable IP/MAC/protocol filtering for management on wired interface
- –Manage APs through terminal servers

## **Appendix C Appendix C**

- More URLs:
	- –- Air Magnet (assessment tool w/ hardware): www.airmagnet.com
	- –- Wellenreiter (assessment tool): www.remote-exploit.org
	- –- Kismet (assessment tool): www.kismetwireless.com
	- –- Warlinux (bootable distro): sourceforge.net/projects/warlinux/
	- –Airopeek (sniffer): www.wildpackets.com
	- –- Ethereal (sniffer): www.ethereal.com
	- –- Ettercap (switched LAN sniffer): ettercap.sourceforge.net
	- –- NAI Sniffer: www.sniffer.com/products/wireless.asp
	- –– Airsnort (cryptanalysis): <u>airsnort.shmoo.com</u>
	- –- Wepcrack (cryptanalysis): wepcrack.sourceforge.net

## **Appendix C Appendix C**

#### •• More URLs (Cont):

- –- Airtools (cryptanalysis): www.dachb0den.com/projects/bsd-airtools.html
- –- Isomair (monitoring): www.isomair.com
- –- AirDefense (monitoring): www.airdefense.net
- –- Security Recommendations: www.cisco.com/go/safe/
- –- Portal: <u>www.wardriving.info</u>
- –- Legal Opinion: www.wardrivingisnotacrime.org
- –– Hotspots: <u>www.cisco.com/go/hotspots/</u>
- –– Hotspots: <u>www.80211hotspots.com</u>
- –– Hotspots: <u>www.wifinder.com</u>
- –– Hotspots: www.freenetworks.org

### **Appendix D Appendix D**

- World Wide War Drive II Weekend Update – Louisville
	- 237 APs, 187 w/o WEP, 116 default SSIDs
	- Denver
		- 750 APs, 479 w/o WEP, 147 default SSIDs
	- Massachusetts
		- 2856 APs, 2055 w/o WEP, 1064 default SSIDs
	- Seoul
		- 53 APs

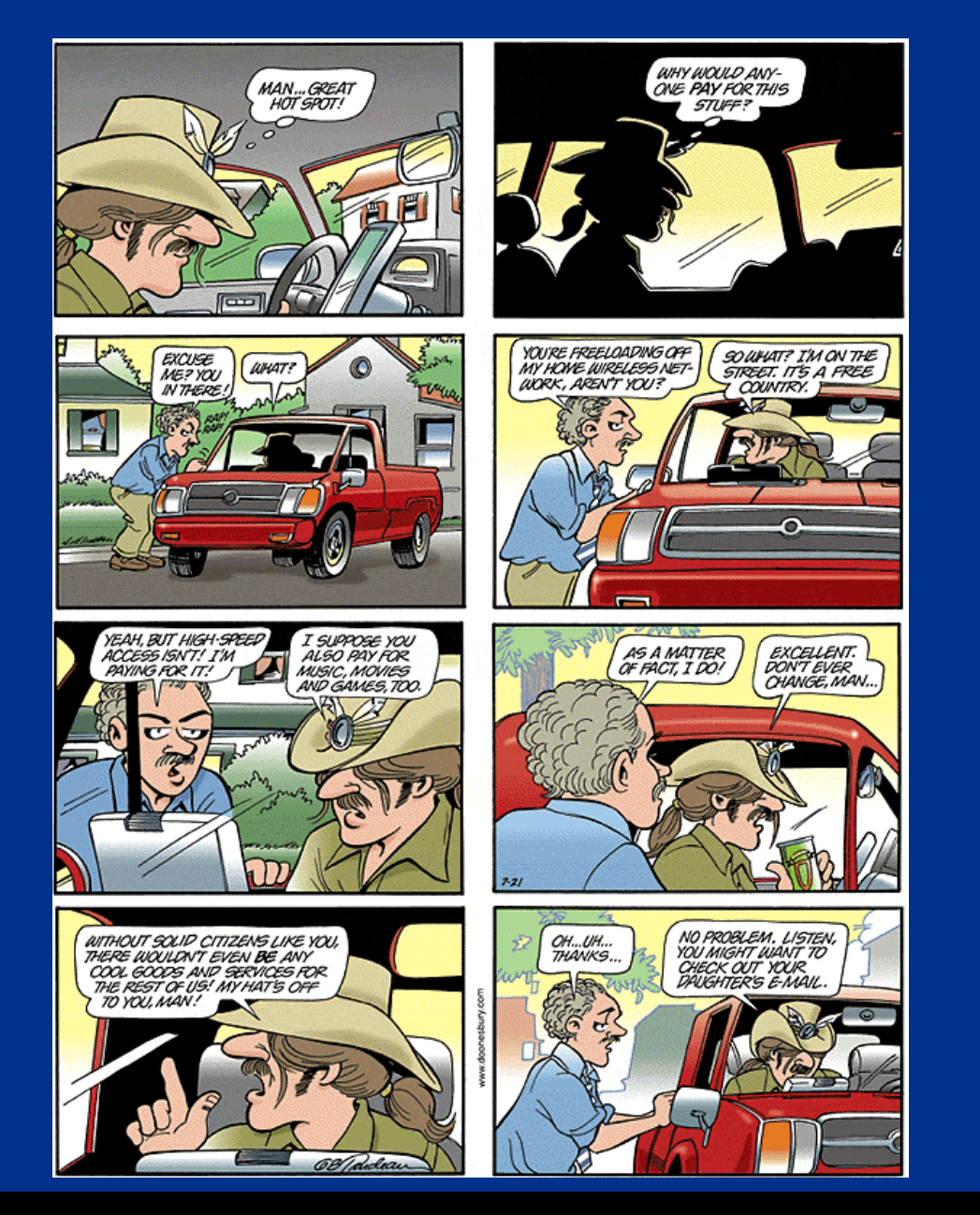

**Questions, Questions, Comments, or Comments, or Complaints? Complaints?**

#### **Kenneth Newman khn15@columbia.edukhn15@columbia.edu**

Page 31 of 31 Contract Contract Contract Contract Contract Contract Contract Contract Contract Contract Contract Contract Contract Contract Contract Contract Contract Contract Contract Contract Contract Contract Contract C